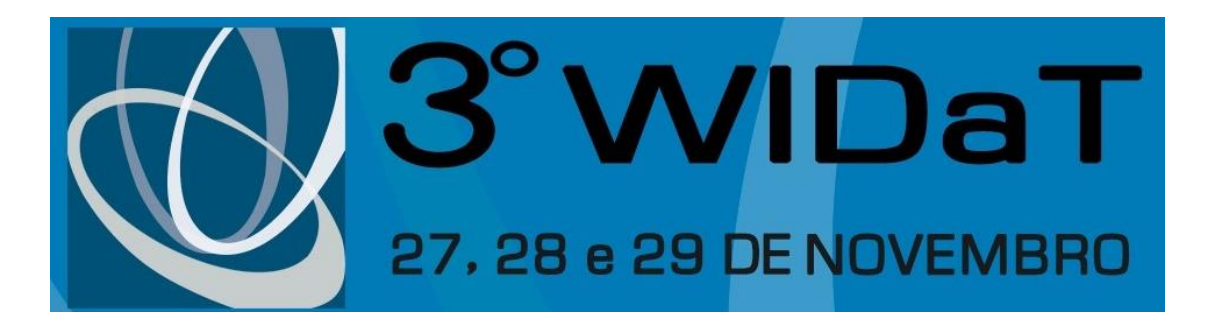

### **Explorando consultas SPARQL na Wikidata com Python: Tipificação de Metadados e Reconciliação de Dados**

### **Luis Felipe Rosa de Oliveira Dalton Lopes Martins**

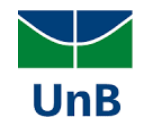

- Contexto:
	- Laboratório de Inteligência de Redes
	- Projeto Tainacan (MARTINS; CARVALHO JÚNIOR; GERMANI, 2019, p.60)
- Temática:
	- Web Semântica
	- Dados Abertos Ligados
- Reconciliação de Dados:
	- Processo permite **reconhecer entidades**, seja no formato textual ou no formato de objeto digital em uma ou mais **bases de conhecimento on-line**, permitindo assim **formar conexões entre bases** por meio de identificadores únicos. (SANDERSON, 2016)

**Explorando consultas SPARQL na Wikidata com Python: Tipificação de Metadados e Reconciliação de Dados** <sup>2</sup>

A Wikidata (Base de Conhecimento)

"é uma **base de conhecimento livre** e aberta que pode ser lida e editada por humanos e máquinas" WIKIDATA (2019)

Como ligar meus dados com a Wikidata?

Como desenvolver processos semiautomáticos de reconciliação de dados com a Wikidata?

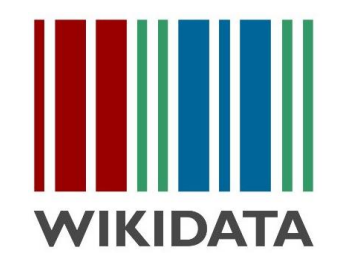

**Explorando consultas SPARQL na Wikidata com Python: Tipificação de Metadados e Reconciliação de Dados**

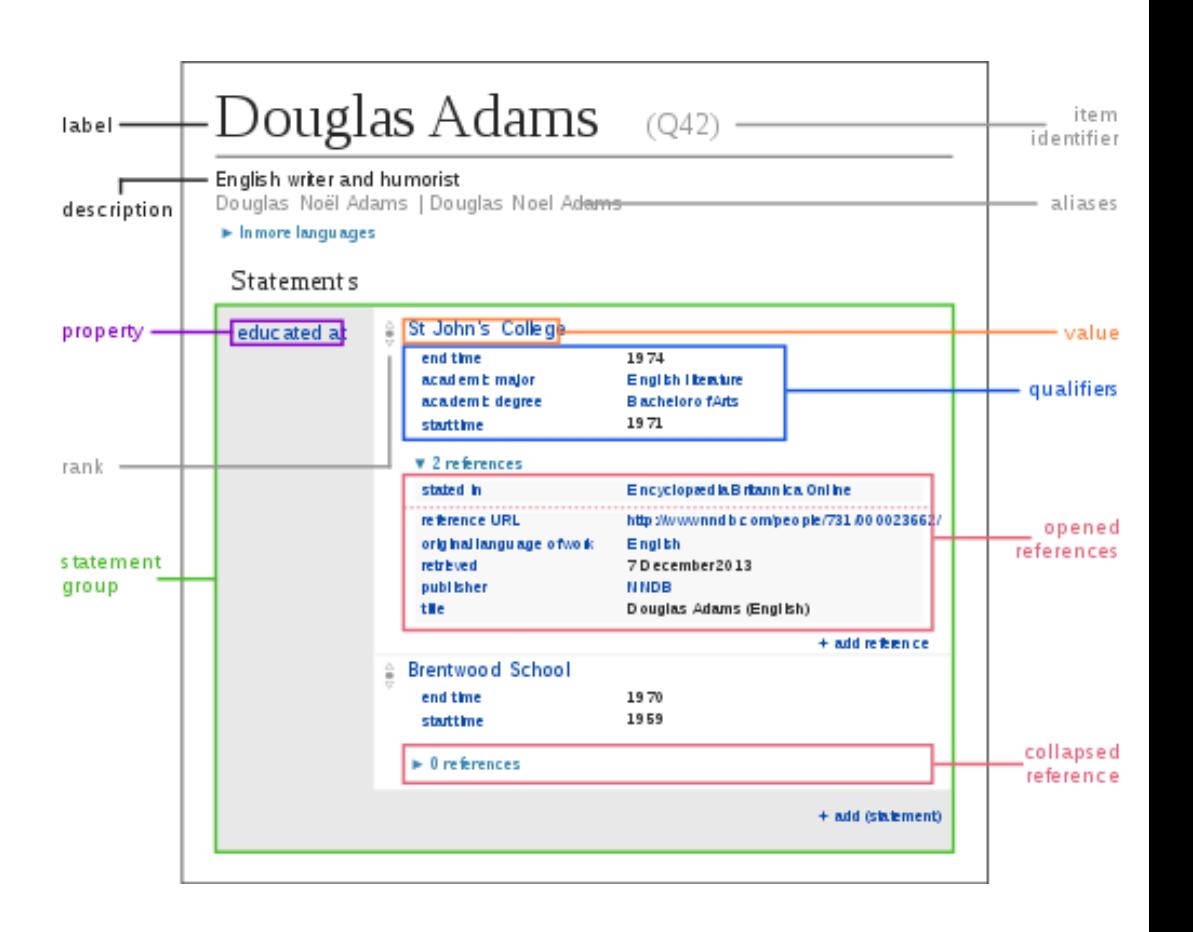

Proposta da Pesquisa

- Transformar objetos textuais em objetos digitais (ZENG, 2019 )
- *Linked Open Data*

Desenvolvimento de Dois Scripts:

- Tipificação de metadados, com o objetivo de reconhecer a qual instância da Wikidata determinado metadado pertence a partir de seu conjunto de valores.
- Reconciliação de dados, em que determinados valores textuais são buscados na Wikidata em busca de identificar seus possíveis objetos representativos.

**Explorando consultas SPARQL na Wikidata com Python: Tipificação de Metadados e Reconciliação de Dados**

O que se espera:

• Compreender melhor **como dados de diferentes acervos podem ser ligados de forma semiautomática**, complementando propostas de formas mais diretas de se **reconhecer entidades em bases de conhecimento, e enriquecer bases de dados locais**.

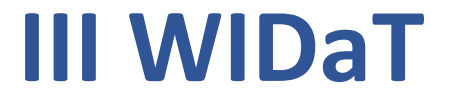

### **Método**

#### Processo de Reconciliação

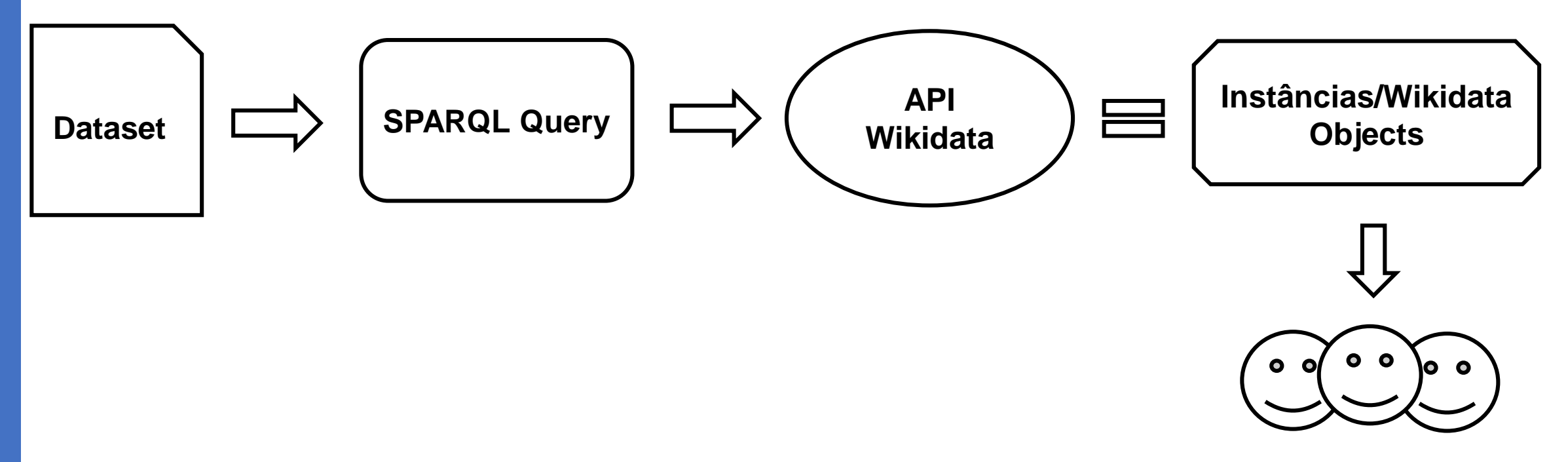

**Validação Semiautomática**

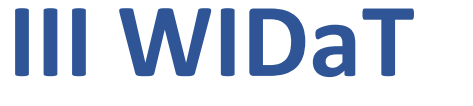

## **Método**

### **Python**

"é uma linguagem de programação que te permite trabalhar rapidamente e integrar sistemas de forma mais efetiva." (PYTHON 2019)

Bibliotecas:

- Requests
- Pandas
- Time
- Fuzzywuzzy

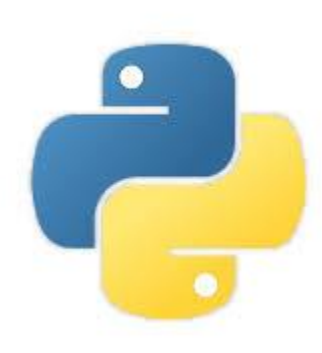

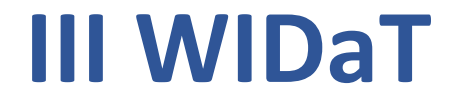

### **Método**

### **Dataset**

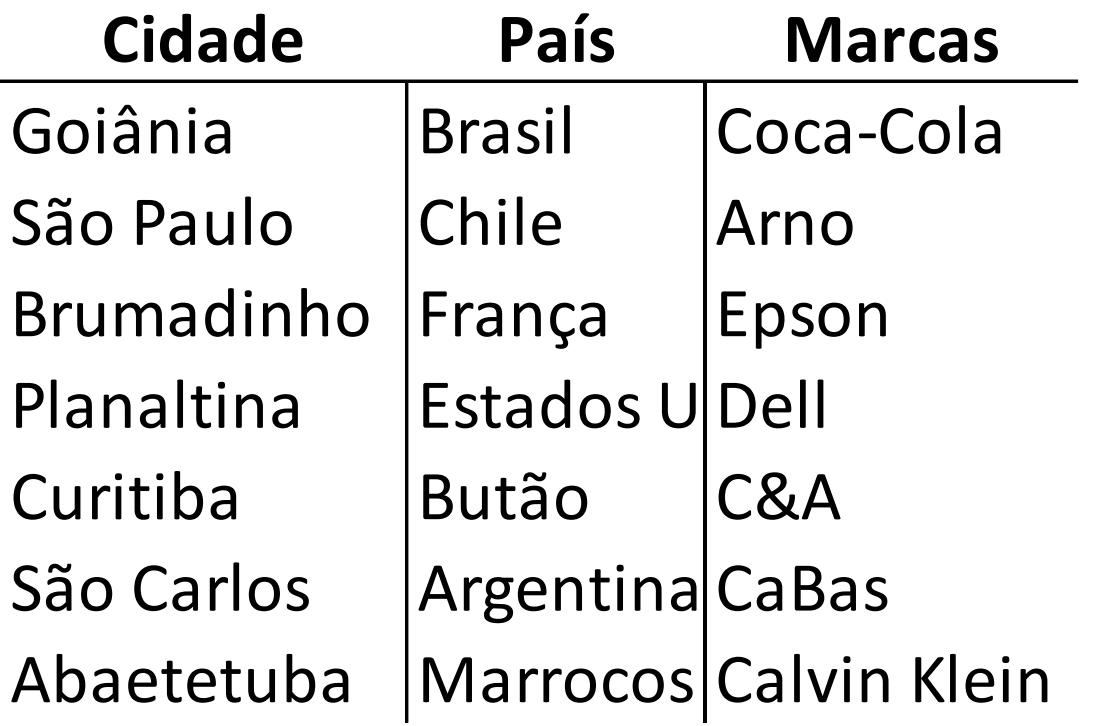

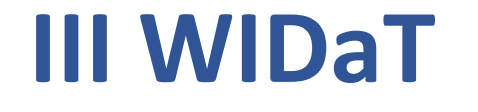

## **Método** (SPARQL Query – Buscando Instâncias)

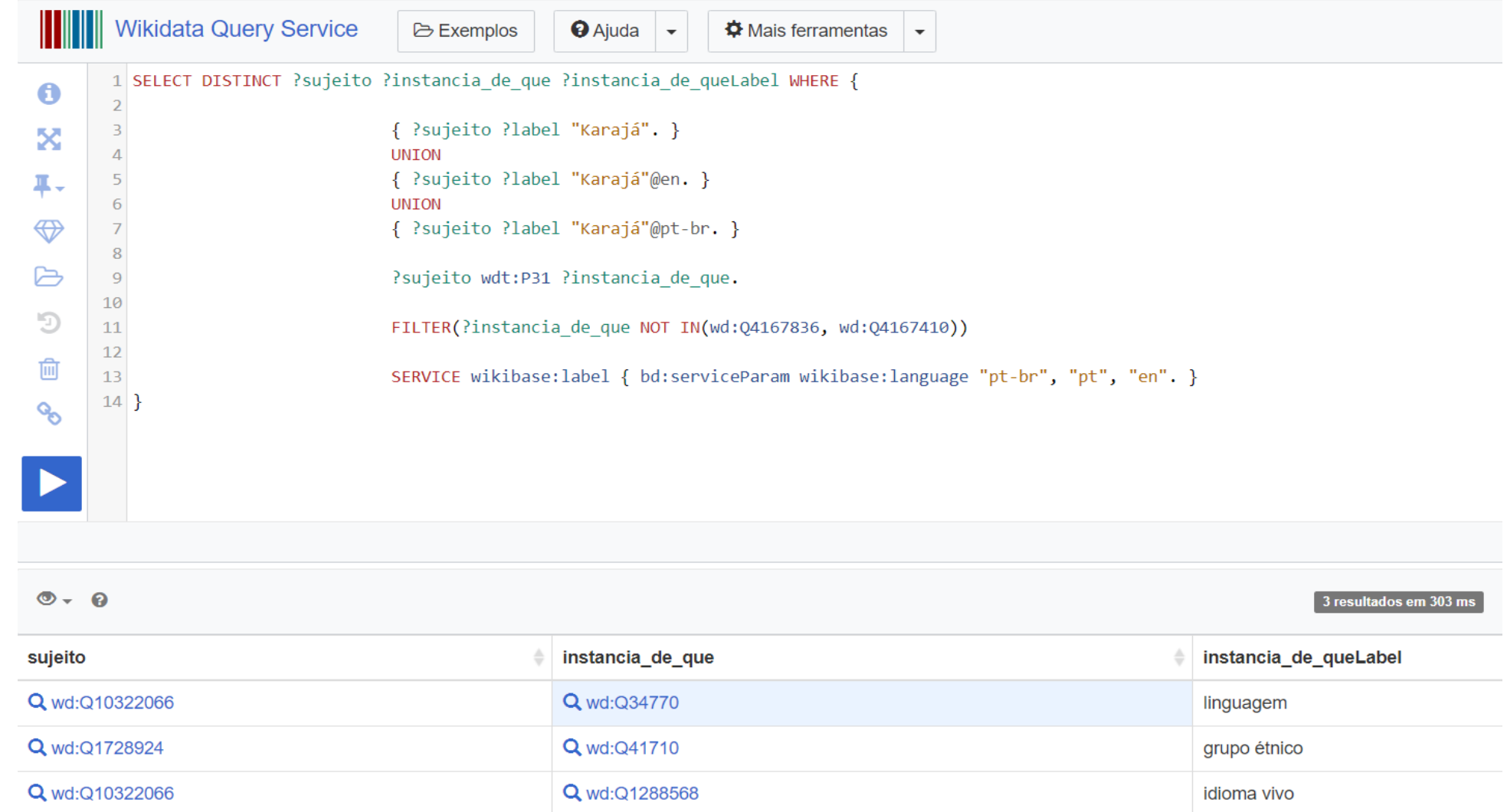

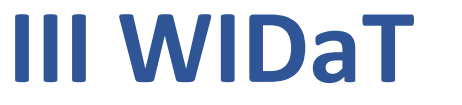

## **Método** (SPARQL Query – Buscando Objetos)

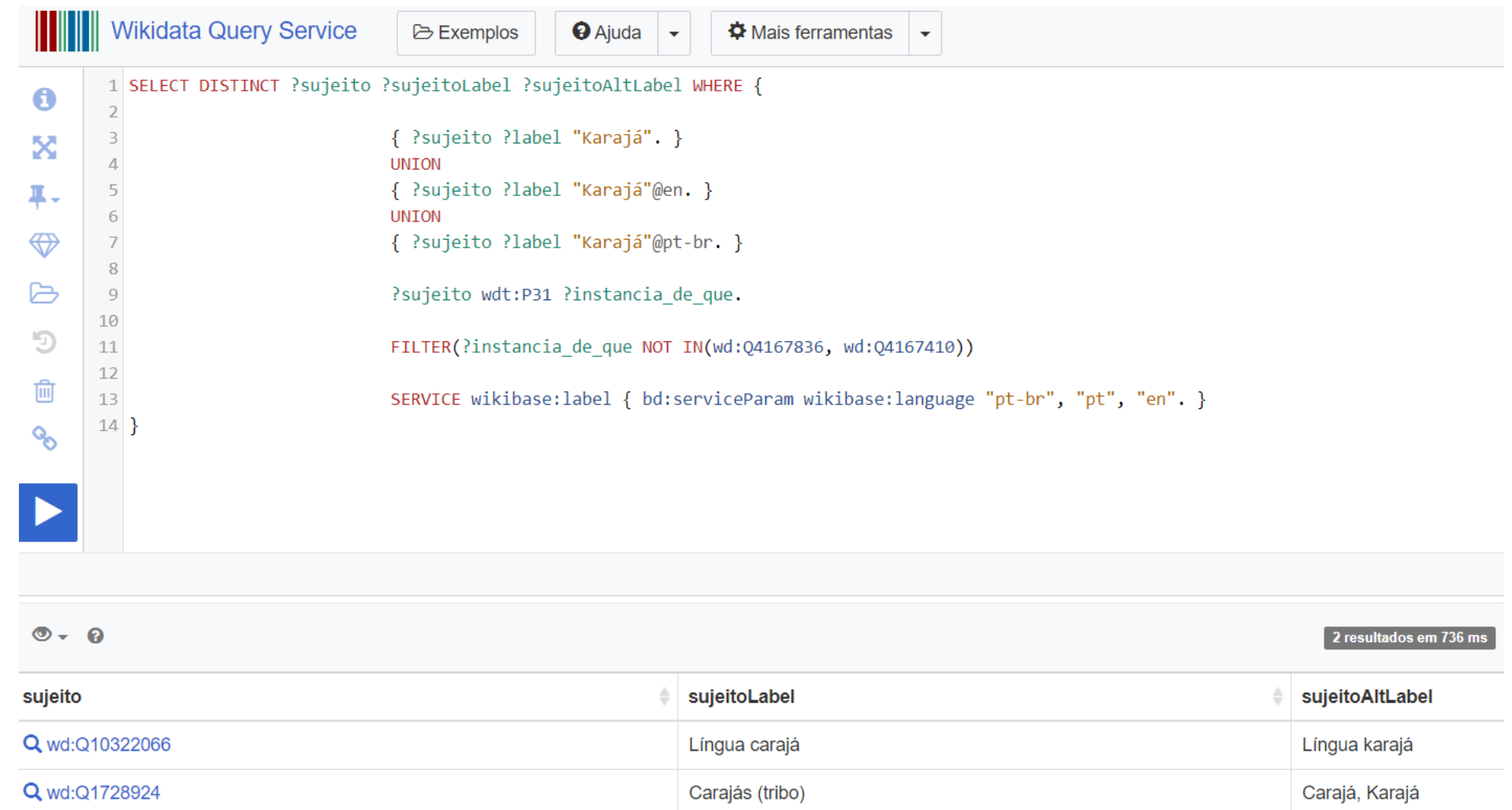

#### **Explorando consultas SPARQL na Wikidata com Python: Tipificação de Metadados e Reconciliação de Dados**

#### 10

## **Método** (Script – Tipificação de Metadados)

# Script to map metadata to wikidata entities (instance of)

#Required Packages

import requests

import pandas as pd

import time

#API Endpoint  $api url = 'https://query.wikipediaata.org/sparql'$ #Values to reconcile database tabela  $df = pd.read.csv('planilha teste.csv', encoding='utf-8')$ 

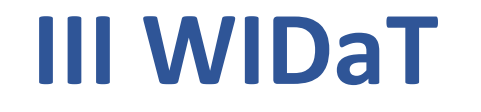

### **Método** (Script – Tipificação de Metadados)

#For each metadata/column on values to reconcile database

```
for column in database.columns:
```

```
print("Trabalhando no metadado ", column)
```

```
#For each value of a column/metadata
for value in tabela df[column]:
```

```
print("Procurando Resultados para ", value)
```

```
#SPARQL query. Returns subject QID, instance QID and instance label, searching the value for subjects
#with matching labels.
query = """ SELECT DISTINCT ?sujeito ?instancia de que ?instancia de queLabel WHERE {
            { ?sujeito ?label "%s". }
            UNION
            { ?sujeito ?label "%s"@en. }
            UNION
            { ?sujeito ?label "%s"@pt-br. }
            ?sujeito wdt:P31 ?instancia_de_que.
            FILTER(?instancia de que NOT IN(wd:04167836, wd:04167410))
            SERVICE wikibase:label { bd:serviceParam wikibase:language "pt-br", "pt", "en". }
          }""" %(value, value, value)
#Request the query to wikidata api and outputs a json.
r = requests.get(api url, params = {'format': 'json', 'query': query})
data = r.json()#Request the query to wikidata api and outputs a json.
                                   r = requests.get(api url, params = {'format': 'json', 'query': query})
                                   data = r.ison()
```
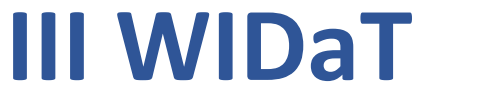

## **Método** (Script – Tipificação de Metadados)

#Dataframe to store results

```
result df = pd.DataFrame(columns = ['column','value','qid','qid instance','instance label'])
```

```
#For each result inset data on result df
for item in data['results']['bindings']:
    result df = result df.append({'column':column,'value':value,
                                'qid':item['sujeito']['value'],
                                'qid instancia':item['instancia']['value'],
                                 'instance label':item['instanciaLabel']['value'] },
                                 ignore index=True)
```
 $time.sleep(1)$ 

```
print(reconcile_database(tabela_df).to_csv("resultado.csv", encoding='utf-8'))
```
**Explorando consultas SPARQL na Wikidata com Python: Tipificação de Metadados e Reconciliação de Dados**

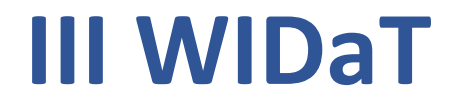

13

### **Resultado** (Script - Tipificação de Metadados)

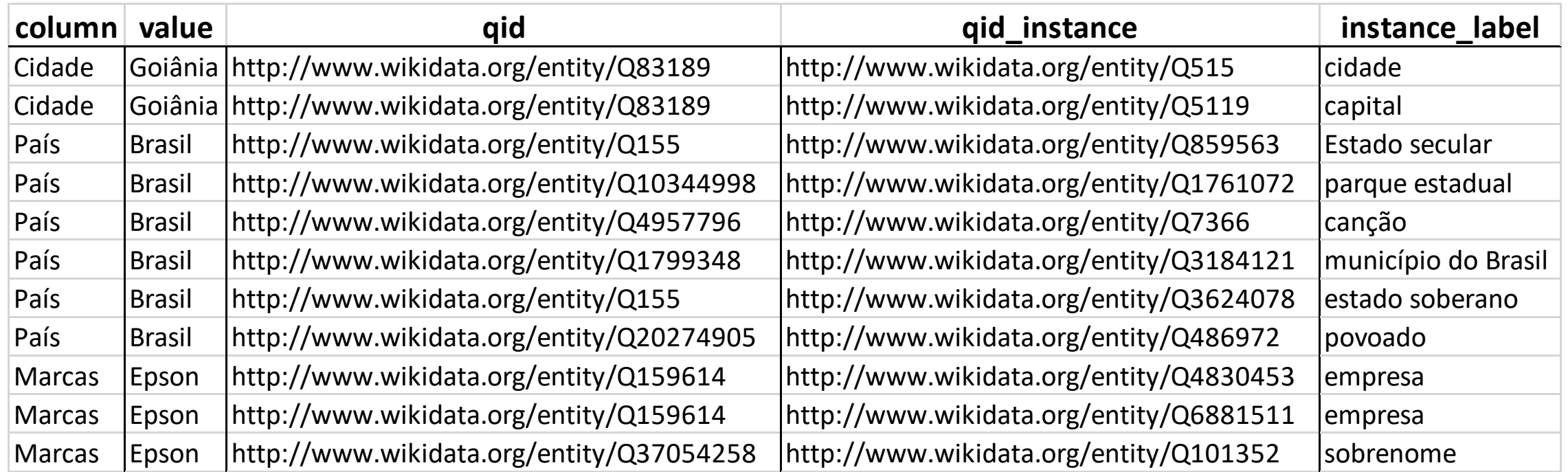

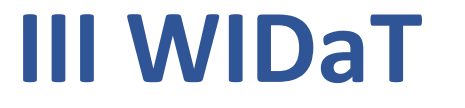

## **Método** (Script – Reconciliação de Dados)

```
#Required Packages
import requests
import pandas as pd
import time
from collections import defaultdict
from fuzzywuzzy import fuzz
labels dict = defaultdict(list)
```

```
#API Endpoint
api url = 'https://query.wikipediaata.org/sparql'
```

```
#Values to reconcile database
tabela_df = pd.read_csv('planilha_teste.csv', encoding='utf-8')
```

```
value = 'Karajá'
```
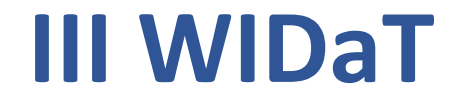

### **Método** (Script – Reconciliação de Dados)

```
query = """ SELECT DISTINCT ?sujeito ?sujeitoLabel ?sujeitoAltLabel WHERE {
```

```
{ ?sujeito ?label "%s". }
UNION
{ ?sujeito ?label "%s"@en. }
UNION
{ ?sujeito ?label "%s"@pt-br. }
```
?sujeito wdt:P31 ?instance.

```
SERVICE wikibase:label { bd:serviceParam wikibase:language "pt-br", "pt", "en". }
}"""%(value, value, value)
```

```
r = requests.get(api url, params = {'format': 'json', 'query': query})
data = r.json()
```
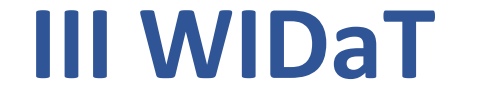

### **Método** (Script – Reconciliação de Dados)

#Faz um dicionário com lista das labels para cada resultado retornado for item in data['results']['bindings']:

try:

```
labels dict[item['sujeito']['value']] = item['sujeitoAltLabel']['value'].split(',')
labels dict[item['sujeito']['value']].append(item['sujeitoLabel']['value'])
```
except:

```
labels dict[item['sujeito']['value']].append(item['sujeitoLabel']['value'])
```

```
#Limpar Repetições da lista de labels
for key in labels dict.keys():
    labels dict[key] = list(set(labels dict[key]))
```
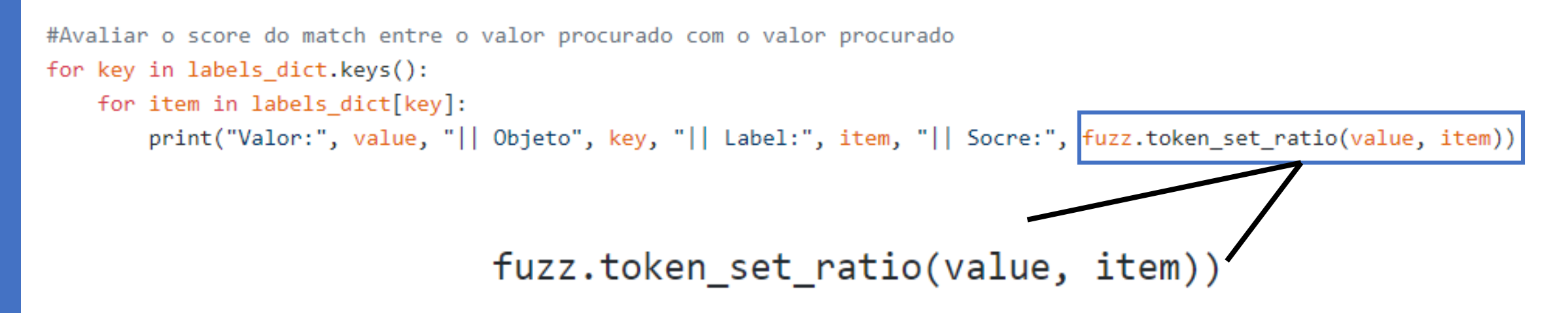

**Explorando consultas SPARQL na Wikidata com Python: Tipificação de Metadados e Reconciliação de Dados**

### **Resultado** (Script – Reconciliação de Dados)

Valor: Karajá || Objeto http://www.wikidata.org/entity/Q10322066 || Label: Língua karajá || Score: 100 Valor: Karajá || Objeto http://www.wikidata.org/entity/Q10322066 || Label: Língua carajá || Score: 50 Valor: Karajá || Objeto http://www.wikidata.org/entity/01728924 || Label: Carajás (tribo) || Score: 47<br>Valor: Karajá || Objeto http://www.wikidata.org/entity/01728924 || Label: Carajá || Score: 80 Valor: Karajá || Objeto http://www.wikidata.org/entity/01728924 || Label: Karajá || Score: 100

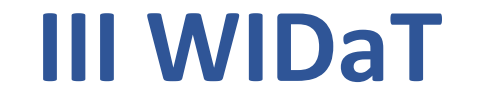

### **Referências**

- MARTINS, D. L.; CARVALHO, J. M. C; GERMANI, L. Projeto Tainacan: Experimentos, Aprendizados e Descobertas da Cultura Digital no Universo dos Acervos das Instituições Memoriais. In: **TIC CULTURA Pesquisa Sobre o Uso das Tecnologias de Informação e Comunicação nos Equipamentos Culturais Brasileiros — 2018.** Comitê Gestor da Internet no Brasil, São Paulo, 2019.
- SANDERSON, R. **"The Linked Data Snowball and Why We Need Reconciliation"**, 2016, Disponível em: https://www.slideshare.net/azaroth42/linked-data-snowball-or-why-we-need-reconciliation. Acesso em: 15/08/2019.
- ZENG, M. L. "Semantic enrichment for enhancing LAM data and supporting digital humanities. Review article". **El profesional de la información**, v. 28, n. 1, 2019.

**Fundação Nacional das Artes: Estudo de caso da migração e da publicação dos dados do acervo digital com o software livre Tainacan**

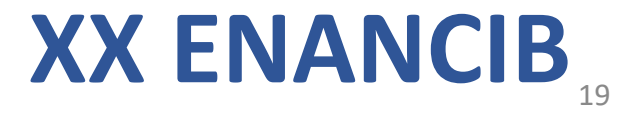

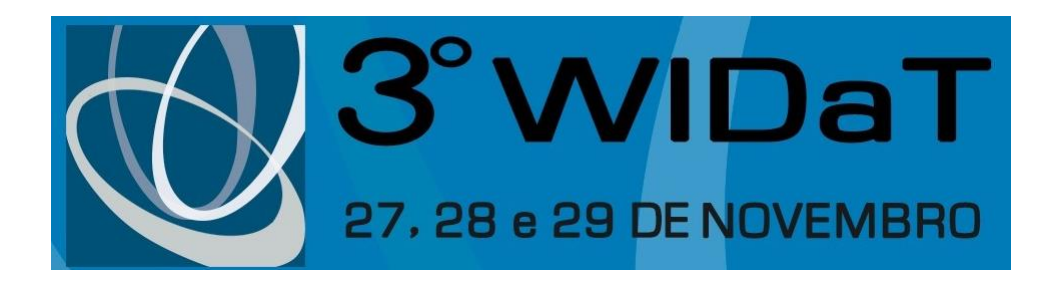

# **OBRIGADO**

**Luis Felipe Rosa | luisrosaprof@gmail.com Dalton Martins | [dmartins@gmail.com](mailto:dmartins@gmail.com)**

**Scripts –** https://github.com/luisfeliperd/wikidata\_sparql

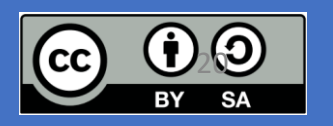

**<http://widat2019.fci.unb.br/>** [20](https://creativecommons.org/licenses/by-sa/4.0/)